## **Remote IR Information**

## **Standard consumer IR (NEC framing) Device ID:0x4E87**

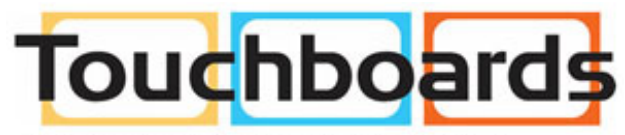

205 Westwood Ave, Long Branch, NJ 07740 Phone: 866-94 BOARDS (26273) / (732)-222-1511 Fax: (732)-222-7088 | E-mail: sales@touchboards.com

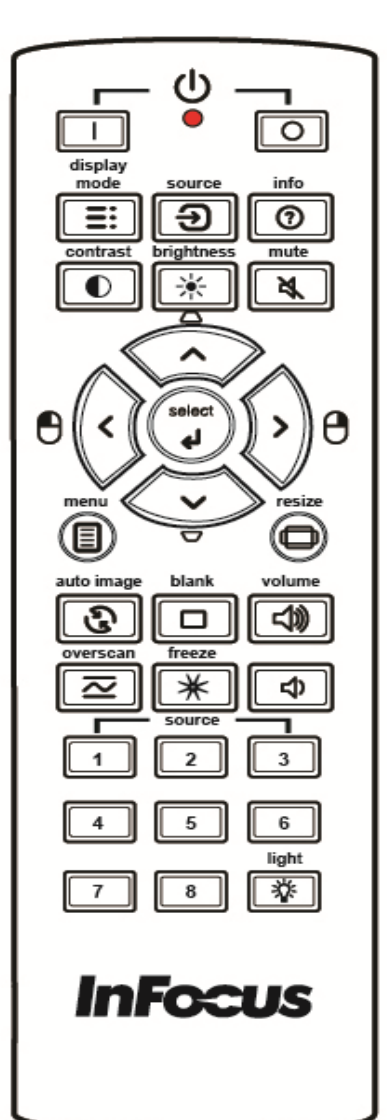

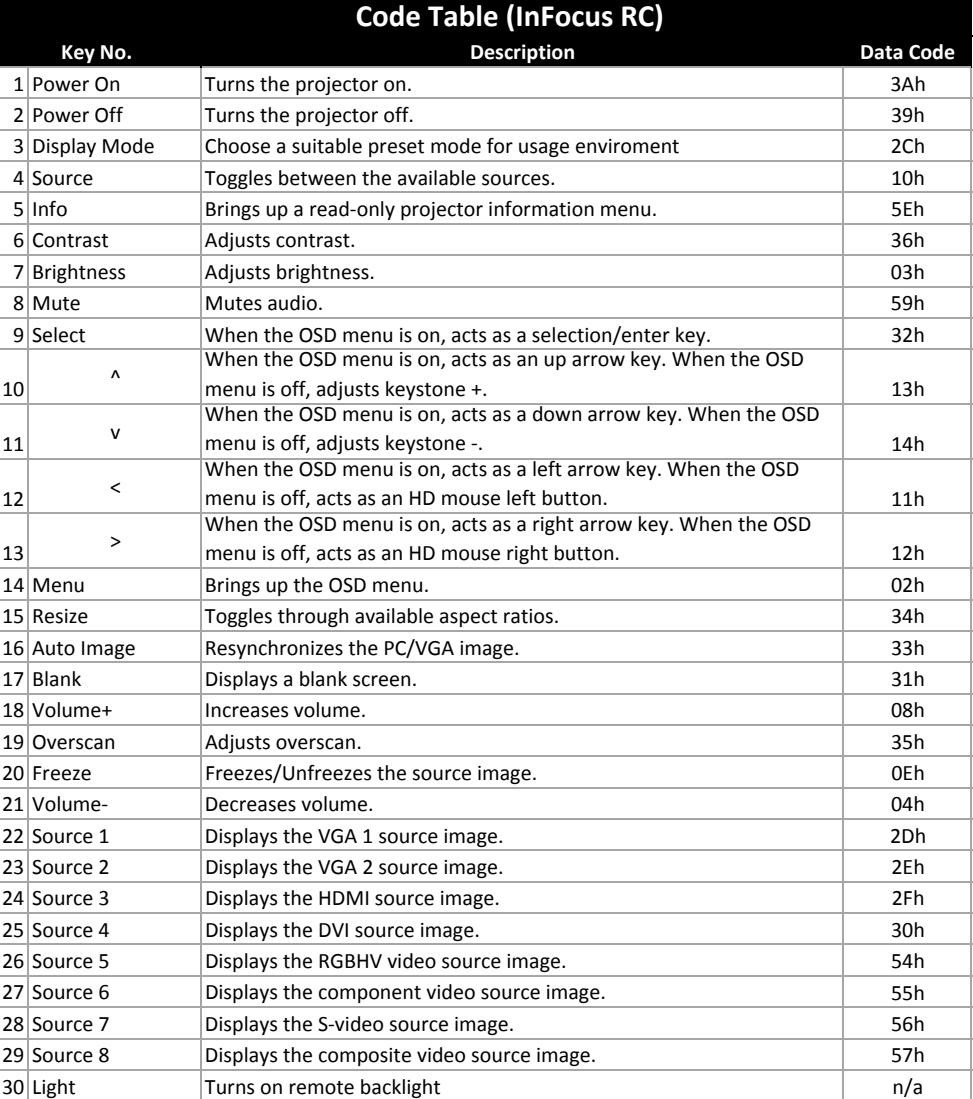